*imię i nazwisko miejscowość i data*

............................................... ...........................................................................

............................................ *seria, nr dowodu tożsamości*

...........................................

## PESEL **WNIOSEK**

*o świadczenie usług za pośrednictwem eBankNet przez Bank Spółdzielczy w Nowym Sączu*

- 1. Proszę o udostępnienie usługi eBankNet świadczonej przez Wasz Bank.
- 2. Oświadczam, że jestem posiadaczem/ współposiadaczem rachunku w Banku Spółdzielczym w Nowym Sączu.
- 3. Wnioskuję o przydzielenie dostępu internetowego eBankNet dla rachunku(ów):

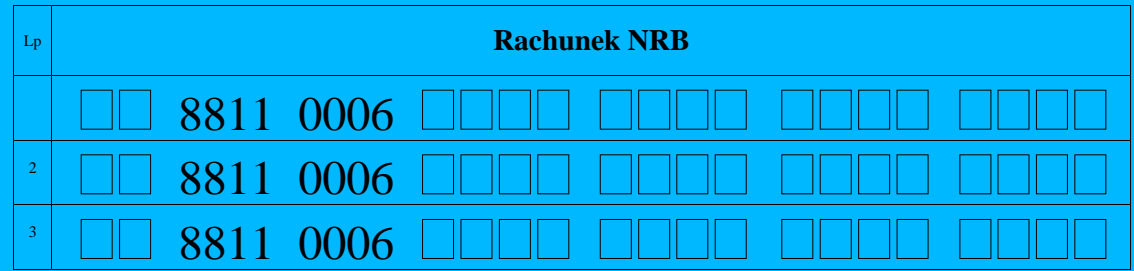

Uprawniam/y niżej wymienione osoby do dysponowania Rachunkiem/Rachunkami \* nr:

................................................................................... *...................................................................................* za pośrednictwem Systemu eBankNet:

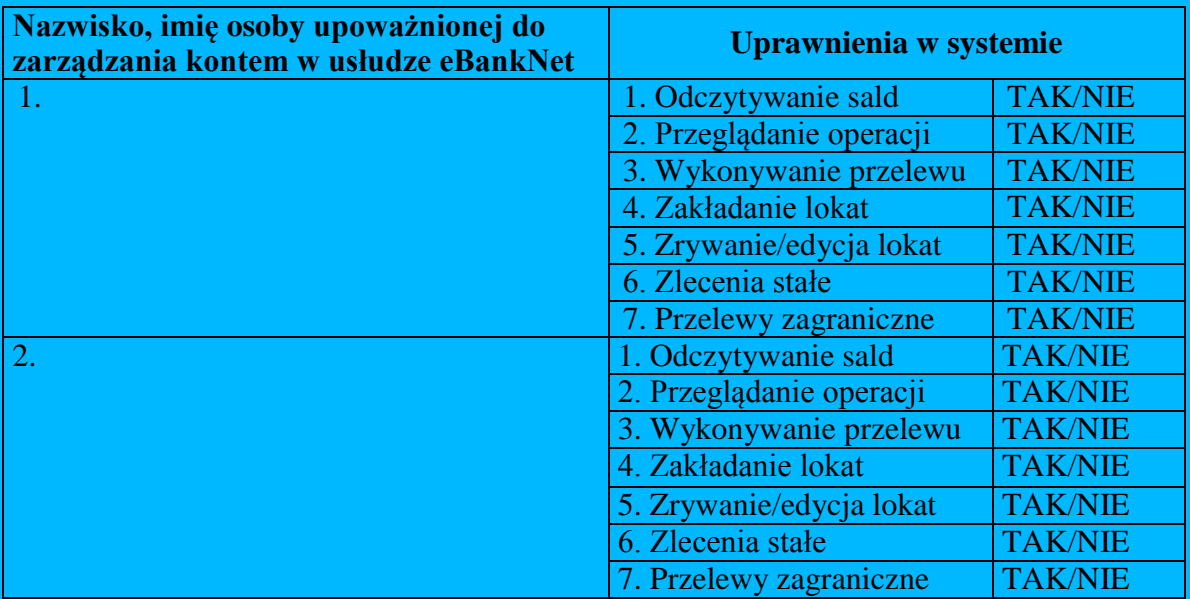

4.Autoryzację przelewów będę dokonywał za pomocą\*:

1. SMS na nr telefonu 48 ………………..

2. haseł jednorazowych, które odbiorę osobiście/proszę wysłać pocztą\*

...................... dnia........................ ...................................

/Podpis/y Posiadacza rachunku/

## **DECYZJA BANKU**

Wyraża się zgodę na dostęp w systemie eBankNet do wnioskowanych rachunków oraz nadanie uprawnień zgodnie z wnioskiem posiadacza.

.............................................................

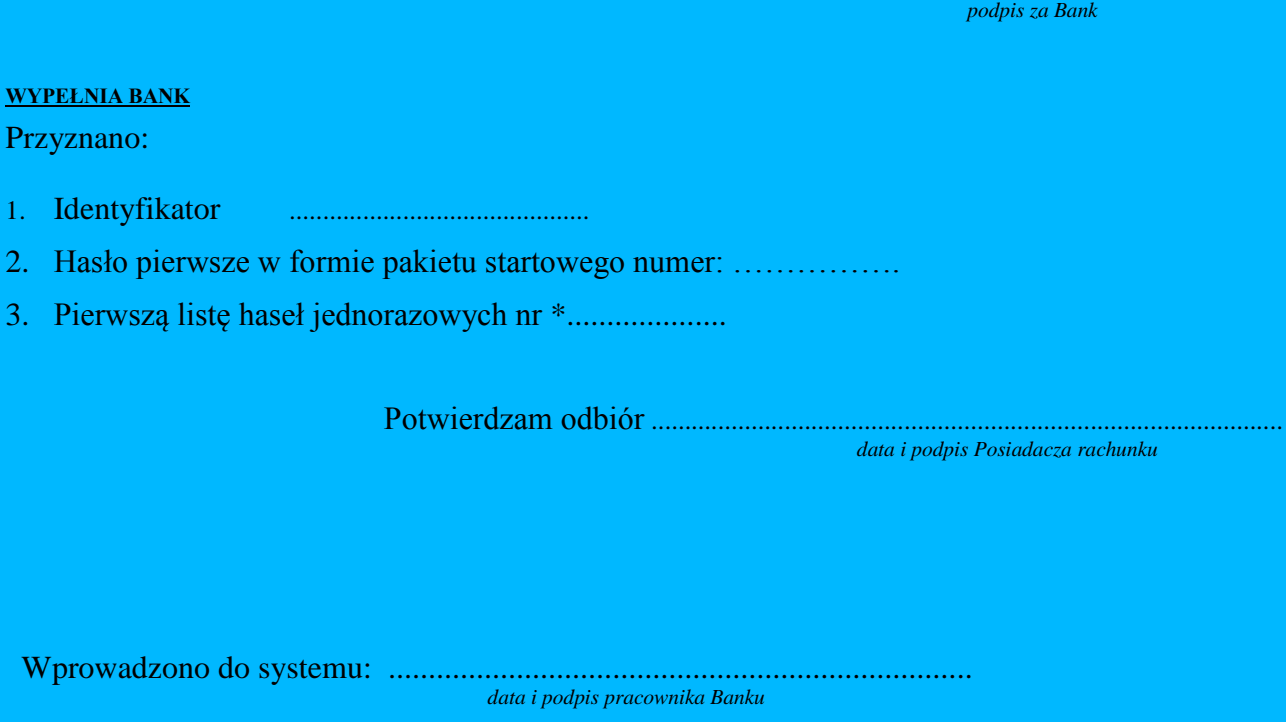